## **Adobe Photoshop 2021 (Version 22.5.1) Download Registration Code With Key For PC 2022**

The first step to cracking Adobe Photoshop is to acquire a cracked version. Before you do this, you need to obtain a valid serial number for Adobe Photoshop. To do this, go to your Adobe website and locate the serial number of the version of Photoshop you want to activate. Then, activate the software by providing a valid serial number. Once the installation is complete, open Adobe Photoshop and locate the serial number at the top of the screen. You can copy this serial number to your computer.

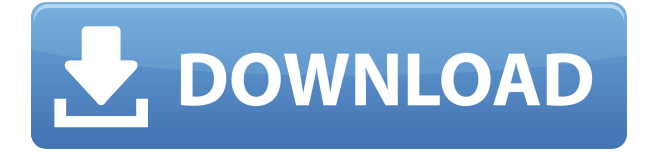

I was having trouble using the "Make smart object" in Lightroom (and it has been since the previous release). Even though the new update updates the aforementioned "Make Smart Object" I keep finding myself unable to select it. Today I discovered that if you click "edit" on the smart object and press the delete key, it comes back. More importantly, after I make a mistake in editing the figure of an image, I now need to delete the smart object and re-create it for the image to look just as it had before I had messed up. This doesn't seem like a good idea to me. More pressing is that my empty smart object now has a redish/reddish-orange strip to it. It seems to be a permanent element of the new version and not something that goes away when you click the edit tool. My other problem has been that I haven't been able to get the new "Select All" selection tool and "Clear Selection" tool to work consistently. You get four products in this bundle. One of them is an all-new version of Photoshop Elements which has been around for decades. I still love the way that Elements can handle RAW images directly and edit them without the need to convert them to another file type. Apart from that, it's been dogged not only by an all-too slow update process but also by its inability to handle some of the newer formats that the pros are using today. Elements 20 is an easy-to-use tool that not too long ago I couldn't recommend. But, like many software developers, Adobe's new design and AI software is responsible for the upgrades you are now getting to Photoshop. Elements 20 now has all the tools, edits, and effects you need to create pro-quality images on your PC. I do miss a true RAW editor, but I appreciate the simplicity of Elements 20. The only thing that held me back was the inability to create print profiles and color mats.

**Adobe Photoshop 2021 (Version 22.5.1) Torrent With Licence Key WIN + MAC X64 {{ NEw }} 2023**

The next step is to resize images in bulk. Even if you have a powerful desktop Mac, your shots may come in a variety of sizes. So your first step should be to bulk scale them down to fit exactly your small device. If you have a computer with GPU memory, you can also scale your images and then take a screenshot of what the picture looks like. By doing this, you'll get an idea of how your graphic will look like when it's displayed on the device. **What are the advantages of graphic design?** A graphic designer is the expert who is responsible for creating or designing in a logo, branding, and advertisements. The graphic design field includes several jobs, such as creating logos, ads, and banners, in addition to stickers, CD covers, brochures, book covers, and game cover designs. Many of these jobs are not available in unskilled positions because a graphic designer's creativity is such an important skill, and most designers consider themselves to be artisans. Luckily, graphic design software is becoming easier and easier to use each day. Advances in memory technology have made pen-enabled tablets a viable alternative to desktops with lots of powerful RAM. So, you want to get started with Photoshop? There are some of the basic things you need to know before you jump into Photoshop. So, here's a checklist of the software that all beginners should know before they start using Photoshop. What Are the Basic Things You Need to Know Before Using Photohop? If you're going to use Photoshop, you should be aware of these basic things to do in a proper manner. Here's a list of what you need to know before you can master you Photoshop skills. e3d0a04c9c

## **Adobe Photoshop 2021 (Version 22.5.1) Product Key Full [Mac/Win] 64 Bits 2023**

If you'd like to participate in the Photoshop Design Challenge, you can sign up here. The deadline for entries is the end of 2014. The winning entries will be featured on Adobe's official website, and the overall design pattern will be used as the core of a new Photoshop UI. If you'd like to learn more about the Photoshop Design Challenge, you can also read more about the how the contest works on the Adobe Photoshop Design Challenge FAQ . Adobe has updated its Creative Cloud subscription service to offer more powerful editing tools, new features, and more. The new Creative Cloud 2020 subscription has easier access, more powerful capabilities, and the industry-leading features that can help you create the most amazing works. The next new feature in Photoshop is the implementation of a new type of file called a "DNG". This file format is a native file format for the entire Adobe Creative Cloud platform, so when you place a new file in Photoshop and open the file, it will be opened in the Lightroom platform. You can then open this file in a web browser to view the image. Adobe Photoshop also has a project item feature to work on a more complex project. You can group multiple layers, add filters, apply masks, and all kinds of customizations on a single image. With this tool you can easily create new projects for your editing task without knowing some of the intricacies of Photoshop's complexities. Adobe Photoshop features a 16-bit color depth and a larger canvas area than other major image editing software. It can edit photos up to an A3 size, whereas it's competing software usually can only work with smaller file sizes. Its raw Adobe Camera Raw support is the best in the industry. It also supports multiple layers, layers masks, layer compositions, and multiple image effects. Finally, it offers advanced retouching effects and much more.

download adobe photoshop lightroom kuyhaa can you download adobe photoshop lightroom lightroom and photoshop download adobe photoshop lightroom 7 free download download adobe photoshop lightroom for windows adobe photoshop lightroom cc 2014 download photoshop lightroom 4.4 download adobe photoshop lightroom 4.3 free download adobe photoshop lightroom 32 bit download adobe photoshop lightroom cc premium download

Adobe Photoshop Creative Cloud Features for Creative Cloud customers who have purchased a subscription online, Adobe Creative Cloud, helps you discover, manage, and work in one of the world's most popular creative applications. Adopt features across multiple Adobe applications and devices, such as Photoshop, Adobe Animate, Adobe Market, and Adobe Stock, with one login and a single set of user preferences. Today, we're listening to your feedback and prioritizing upcoming product releases that you care most about. Not every upcoming release is directly tied to one of those themes, so we don't want to eliminate specific features without thoughtful consideration. We made each release decision based on research with the community, a variety of other input sources, and a deep dive into our product roadmap. We're continually exploring new, future technologies and feature sets to serve as the foundation of our next product release, and we're listening to your feedback in working to bring the best Photoshop release ever. Image Size: The maximum file size that you can save or open in Photoshop is limited by the maximum 1 GB file size that is accepted in Adobe Camera RAW and Maya. If you exceed this file size limit, the image is saved at the maximum resolution for the image type or as a JPEG 2000 file. If you scale down an image without saving, you aren't able to undo the scales, so it's important to always save your images in smaller file sizes.

When you scale down, save the resultant image in a separate file; then, after scaling back up, save the original in its original file size or leave at a smaller scale. To scale down an image, open the file, click Edit > Scale > Scale, then enter a new dimension size in pixels. As with other electronic devices, be sure to account for any rounding errors.

To check out the latest version of Photoshop, download Lightroom CC for free here . To see how photography can benefit from Photoshop's customizable editing tools, check out Photoshop CC vs Lightroom CC, our guide to Adobe's killer imaging apps. Adobe Photoshop is a powerful and fullfeatured imaging program for photo editing, graphic design, web design, video editing, and more. The latest version, Photoshop CC 2019, gives you a new online-only editing experience that lets you access your work anywhere. Photoshop CC is arguably the best second-to-none photo editing software, as it comes with some of the best features in the field, including Power Stacks, new brushes & filters, completely new masking techniques, incredible action features, and the GPUaccelerated Brush Panel. This version also gives you access to some of the most powerful features of the Adobe Creative Cloud as a standalone subscription, as well as giving you access to other Adobe workflows. This book is a print and ebook book, with only the print version available on Amazon. It has contents that include:

- Introduction (0-8 pages)
- Workflow Essentials (8-37 pages)
- Applying Photoshop Settings (8-47 pages)
- Photoshop in the Field: 10 Advanced Techniques (48-128 pages)
- Photoshop in the Field: Extras (130-168 pages)
- Photoshop Techniques: 6 Trends (169-186 pages)
- Photoshop Techniques: 8 Techniques (187-202 pages)
- Photoshop Techniques: 11 Techniques (203-236 pages)
- Crop and Resize (237-255 pages)
- Document Creation (256-310 pages).

<https://soundcloud.com/skhonatiuhtih/winqsb-3-0-para-windows-7-64-bits> <https://soundcloud.com/ditsiedieylav/iclone-motion-pack> <https://soundcloud.com/acfranerat1975/sims-4-naruto-mods> <https://soundcloud.com/diarichtidi1979/esteem-software-with-crack-free-download> <https://soundcloud.com/ditsiedieylav/iclone-motion-pack> <https://soundcloud.com/acfranerat1975/sims-4-naruto-mods> <https://soundcloud.com/skhonatiuhtih/youtube-121-ipa-download> <https://soundcloud.com/aposterla1970/bitdefender-total-security-activation-key> <https://soundcloud.com/nikysengrn/biosagentplus-with-license-key-torrent>

Think about all the times you created some great design, logos, images, or even ads using Photoshop. In order to make these designs look perfect, you need to get Photoshop truly, and it is not available in all the popular operating systems. But, you can use the powerful Mac version of Photoshop, as well as the free Windows version. Adobe Photoshop makes significant adjustments in the process of altering images. First of all, it transforms the color of the image. It saves the older color version of the image, which enables you to keep the perfect image in the process of altering it The Adobe Photoshop is one of the most popular image editing software used by most makes. It may seem difficult at first, but it is very easy to master, and include a variety of features. All of the tools can be accessed by tapping the industry-standard keyboard shortcuts combined with mouse clicks. For example, Photoshop allows you to edit one layer at a time. But for me the highlights were the other ground-breaking innovations, such as a new camera-based Lens Correction System powered by AI, which lets you preview and correct lens errors as you shoot, and AI Studio tools that help finetune your images. And more. As you'd expect, Photoshop Elements offers a big part of Photoshop's features. There are three packages to choose from and in this article I'll be looking at the entry-level Starter version, which is perfect for anyone new to editing images. One big change since the last version of Photoshop Elements, which was Elements 15, is that the program can be bought as a stand-alone edition for people who aren't already Adobe Creative Cloud subscribers. The Adobe Photoshop Elements 2019 software key

contains the core toolsets, programs, and libraries needed for common tasks, such as face detection, lens correction, automatic number extraction, and many more.

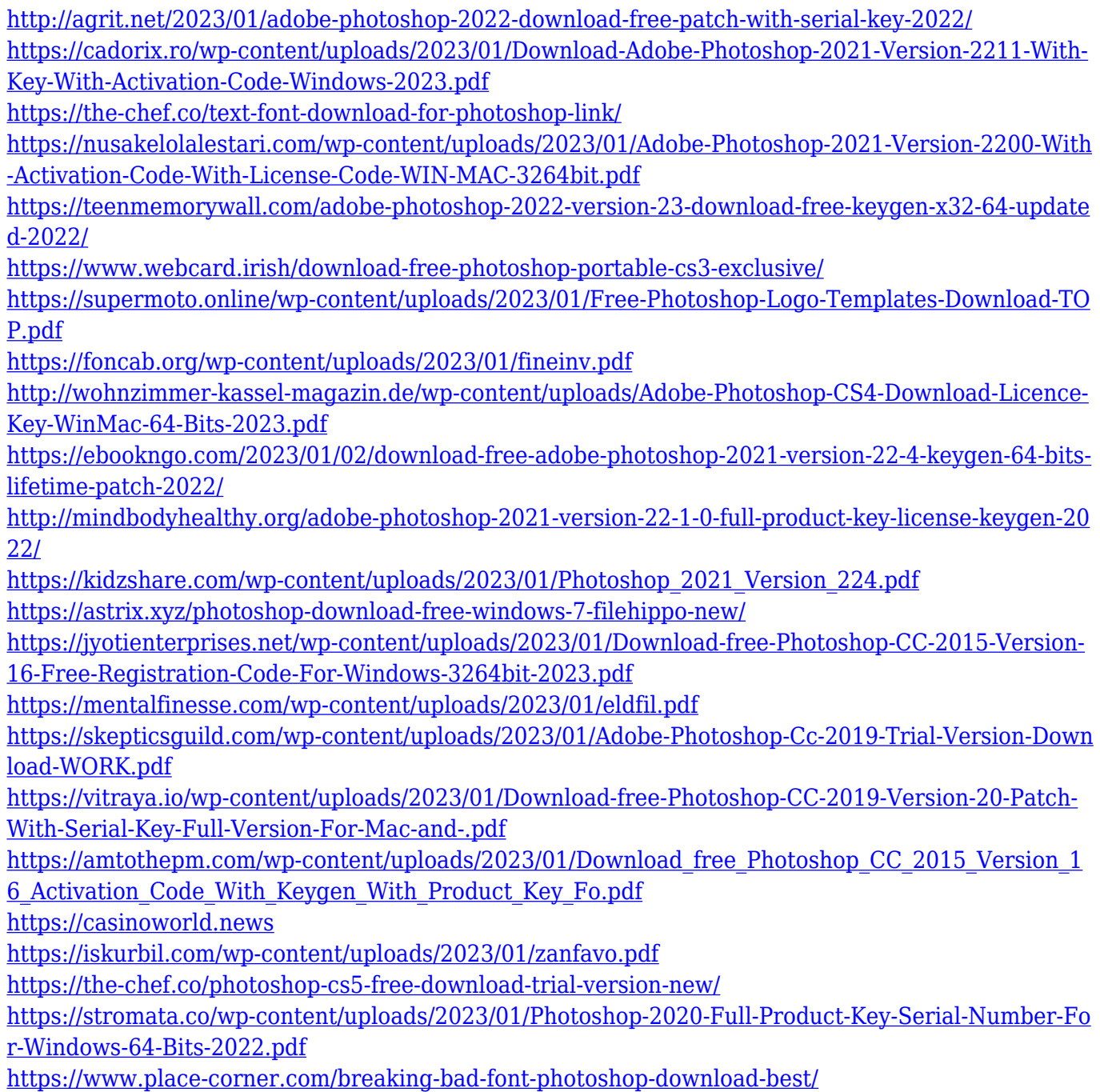

[http://www.thebusinessarticle.com/wp-content/uploads/2023/01/Download-Photoshop-Cs-51-CRACK](http://www.thebusinessarticle.com/wp-content/uploads/2023/01/Download-Photoshop-Cs-51-CRACKED.pdf) [ED.pdf](http://www.thebusinessarticle.com/wp-content/uploads/2023/01/Download-Photoshop-Cs-51-CRACKED.pdf)

<http://mehsincholding.com/wp-content/uploads/2023/01/hardkelt.pdf> <https://smallprix.ro/static/uploads/2023/01/Download-Cloth-Brush-Photoshop-FREE.pdf> <https://www.gandhishipping.com/wp-content/uploads/2023/01/thorgav.pdf> [https://thesmokymtnlife.com/wp-content/uploads/2023/01/Adobe-Photoshop-CC-2015-Version-18-Key](https://thesmokymtnlife.com/wp-content/uploads/2023/01/Adobe-Photoshop-CC-2015-Version-18-Keygen-For-LifeTime-With-Product-Key-PCWindows-64-Bits.pdf) [gen-For-LifeTime-With-Product-Key-PCWindows-64-Bits.pdf](https://thesmokymtnlife.com/wp-content/uploads/2023/01/Adobe-Photoshop-CC-2015-Version-18-Keygen-For-LifeTime-With-Product-Key-PCWindows-64-Bits.pdf) <https://infobutter.com/wp-content/uploads/2023/01/vandpat.pdf> [https://lifandihefdir.is/wp-content/uploads/2023/01/Adobe-Photoshop-CC-2019-Version-20-Download-](https://lifandihefdir.is/wp-content/uploads/2023/01/Adobe-Photoshop-CC-2019-Version-20-Download-Free-Registration-Code-X64-lifetime-releaSe-.pdf)[Free-Registration-Code-X64-lifetime-releaSe-.pdf](https://lifandihefdir.is/wp-content/uploads/2023/01/Adobe-Photoshop-CC-2019-Version-20-Download-Free-Registration-Code-X64-lifetime-releaSe-.pdf) [https://marketmyride.com/wp-content/uploads/2023/01/Adobe\\_Photoshop\\_CC\\_2019\\_version\\_20.pdf](https://marketmyride.com/wp-content/uploads/2023/01/Adobe_Photoshop_CC_2019_version_20.pdf) <https://nynyroof.com/wp-content/uploads/2023/01/haltstr.pdf> [https://www.giggleserp.com/wp-content/uploads/2023/01/Adobe\\_Photoshop\\_CS4.pdf](https://www.giggleserp.com/wp-content/uploads/2023/01/Adobe_Photoshop_CS4.pdf) <https://lexcliq.com/wp-content/uploads/2023/01/heddsir.pdf> [https://katrinsteck.de/wp-content/uploads/Adobe-Photoshop-Download-Activator-Product-Key-latest-u](https://katrinsteck.de/wp-content/uploads/Adobe-Photoshop-Download-Activator-Product-Key-latest-updaTe-2023.pdf) [pdaTe-2023.pdf](https://katrinsteck.de/wp-content/uploads/Adobe-Photoshop-Download-Activator-Product-Key-latest-updaTe-2023.pdf) <https://rednails.store/free-download-patterns-for-photoshop-link/> <https://quickpro.site/wp-content/uploads/2023/01/Download-Free-Leaves-Brush-Photoshop-TOP.pdf> <http://pensjonatewa.pl/floral-photoshop-brushes-free-download-better/> <https://www.anewpentecost.com/adobe-photoshop-cc-2015-version-17-crack-hacked-x64-2023/> [https://collincounty247.com/wp-content/uploads/2023/01/Free\\_Textures\\_Photoshop\\_Download\\_FREE](https://collincounty247.com/wp-content/uploads/2023/01/Free_Textures_Photoshop_Download_FREE.pdf)

[.pdf](https://collincounty247.com/wp-content/uploads/2023/01/Free_Textures_Photoshop_Download_FREE.pdf)

So, if you want to download Adobe Photoshop CC 2018, you can visit the official website of Adobe and check out the product, as it has detailed instructions with the download and installation procedure. Then download and download the software. Use the software by following the steps given. Please download the installation file and install the product. You need to choose appropriate options from the given option window to install the software. The license agreement will display on the screen. You need to accept the terms and conditions before the installation process. Then restart your computer. Once the installation procedure is completed, you cannot run the software. You need to shut down the system and then start it again. After that, you can use the software to work with image files. The software uses the Windows 7 and Windows 8 operating system. There are some good features that are available in the Photoshop under CS as compared to other versions.

- It has comfort color correction features.
- You can fine-tune your images with curves.
- It has smart points that merge pixels together to create a new one.
- It is a paginated vector editor.
- It has a baseline tool.
- Blur and Sharpen filter

Adobe Photoshop is a very popular and most used software in the graphic designing and multimedia industry. There is a powerful and advanced software that gives an extra edge to your work. If you are a designer and you are still not using it then there is no reason to worry; your design and poster are high-quality. You might have seen some complains regarding the work done by Photoshop users. Do you know what Photoshop users looks like? They come with strong character and their hard work shows. So, don't forget to work hard as Photoshop users do and get good results.